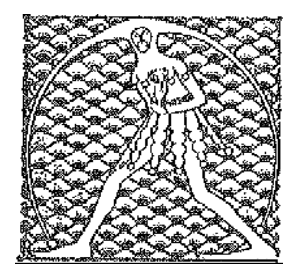

**GILDA** NAZIONALE

DEGLI INSEGNANTI

## Federazione GILDA UNAMS

## COMUNICATO STAMPA

## **CONCORSO RISERVATO, SALVE LE IMMISSIONI IN RUOLO DI AGOSTO**

"I docenti che hanno vinto il concorso riservato agli abilitati e sono stati immessi in ruolo entro il 31 agosto scorso possono stare tranquilli: se saranno accolti i ricorsi che chiedono la cancellazione della norma che preclude l'accesso al concorso ai non abilitati, non ci saranno effetti sulle immissioni in ruolo già disposte". Così la Gilda degli Insegnanti chiarisce la situazione di incertezza che si è venuta a creare in questi giorni dopo i dubbi sollevati dal Consiglio di Stato sulla legittimità del concorso riservato ai non abilitati.

La questione riguarda le disposizioni contenute nel decreto direttoriale 85/2018, che consente l'accesso al relativo concorso solo ai candidati muniti di abilitazione escludendo anche i dottori di ricerca. Tale esclusione, secondo il Consiglio di Stato, potrebbe essere incostituzionale. E per questo motivo i giudici amministrativi hanno chiesto alla Corte costituzionale di pronunciarsi.

Resta il fatto, però, che le sentenze della Corte costituzionale non si applicano ai rapporti già esauriti. E tra questi rientrano gli effetti di provvedimenti amministrativi definitivi come, per esempio, la graduatoria di merito di un concorso e gli atti di individuazione degli aventi titolo all'immissione in ruolo ai quali sia stata data attuazione.

La Consulta potrebbe decidere di accogliere il ricorso, dichiarando infondata la questione di legittimità costituzionale posta dal Consiglio di Stato, oppure accoglierlo. In quest'ultimo caso, si prospetterebbero due scenari: la Corte Costituzionale potrebbe dichiarare incostituzionali le norme del decreto nella parte in cui non consentono l'accesso solo ai concorsi ai dottori di ricerca (nel qual caso gli effetti riguarderebbero solo ed esclusivamente i dottori di ricerca); oppure potrebbe accoglierlo dichiarando incostituzionali le norme del decreto nella parte in cui non consente l'accesso ai non abilitati.

In caso di accoglimento, la Corte costituzionale emetterebbe una sentenza additiva: una pronuncia che, fatte salve le immissioni in ruolo già effettuate, determinerebbe l'obbligo, per il ministero dell'Istruzione, di indire un ulteriore concorso consentendo l'accesso anche ai dottori di ricerca o a tutti i non abilitati.

Roma, 5 settembre 2018

UFFICIO STAMPA GILDA INSEGNANTI